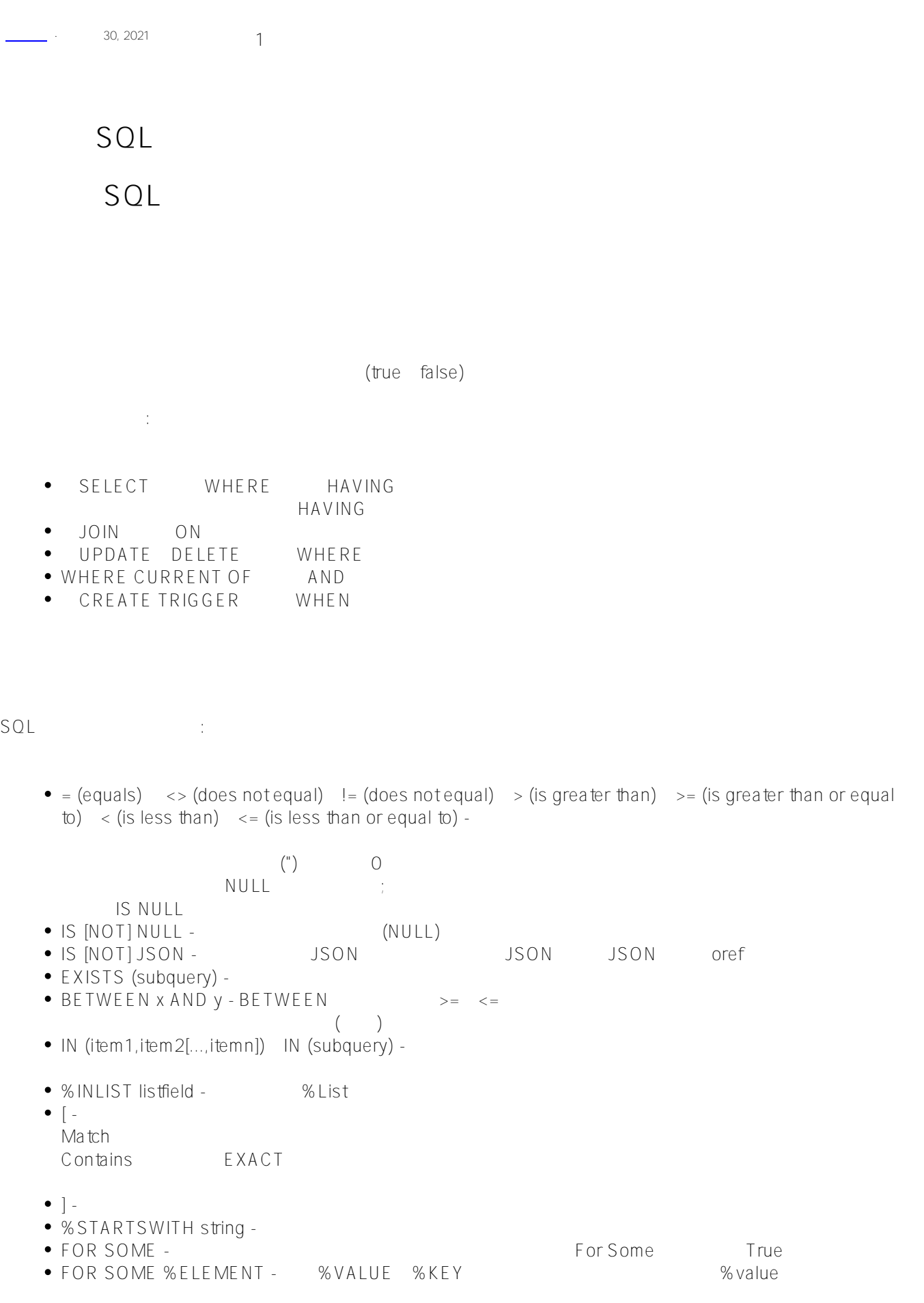

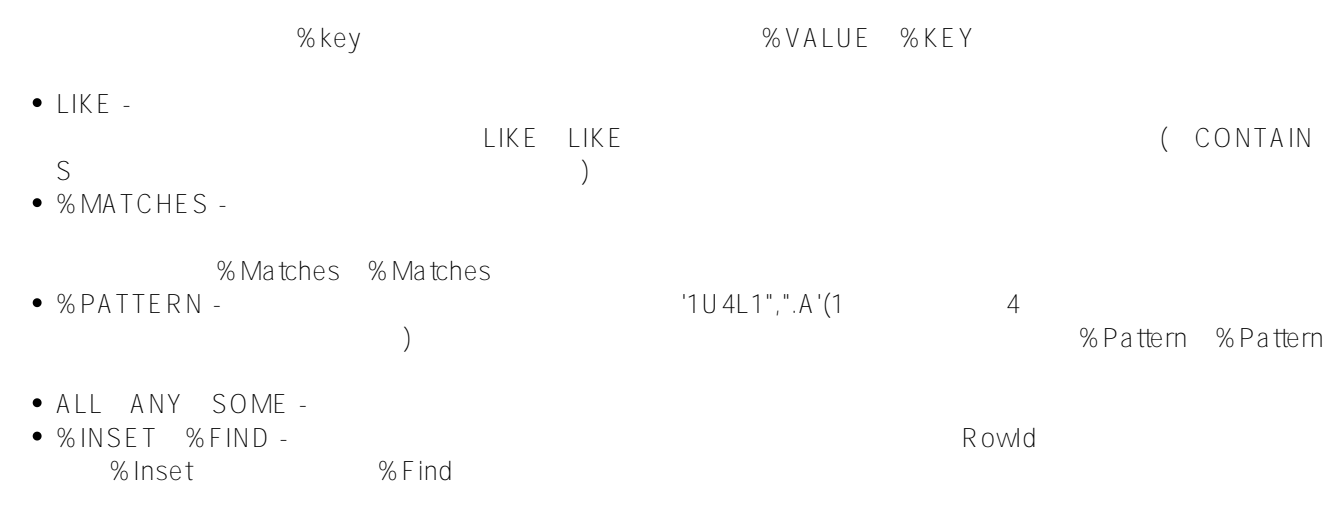

## **NULL**

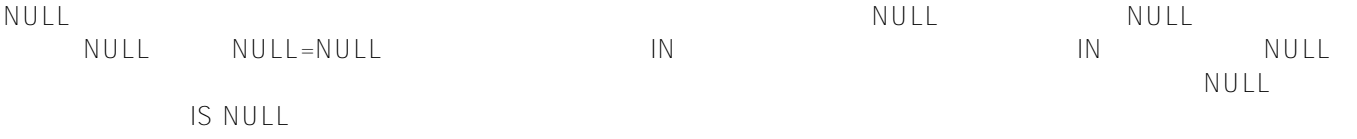

SELECT FavoriteColors FROM Sample.Person WHERE FavoriteColors = \$LISTBUILD('Red') OR FavoriteColors IS NULL

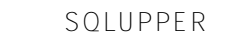

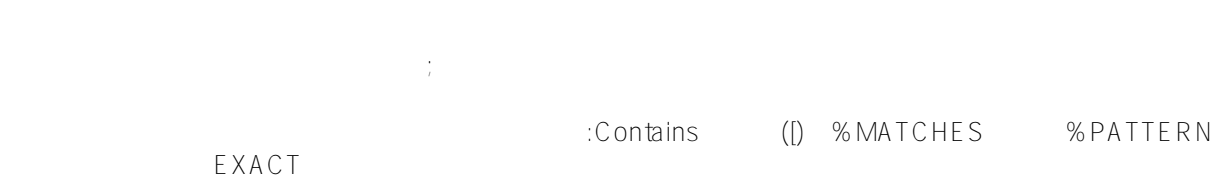

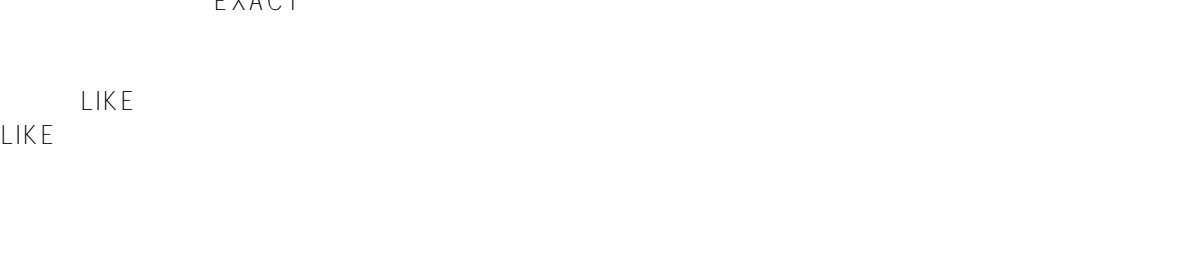

谓词是条件表达式的最简单版本; AND OR<br>NOT  $NOT$ NOT

 $NOT$ 

IN %INLIST OR 下面的例子是等价的:

```
ClassMethod Predicates()
\{ s q1 = "SELECT Name,Home_State FROM Sample.Person "
     s q2 = "WHERE Home_State='MA' OR Home_State='VT' OR Home_State='NH'"
     s myquery = q1_q2
     s tStatement = ##class(%SQL.Statement).%New()
     s qStatus = tStatement.%Prepare(myquery)
    if qStatus != 1 {
        w "%Prepare failed:" 
         d $System.Status.DisplayError(qStatus) 
\mathbf q }
     s rset = tStatement.%Execute()
     d rset.%Display()
}
DHC-APP>d ##class(PHA.TEST.SQLCommand).Predicates()
Name Home_State
Lepon,Jeff Z. NH
Ingleman, Terry A. NH
Jung, Keith W. NH
Gallant, Thelma Q. MA
Jackson,Ralph V. VT
Tesla,Geoffrey O. NH
Tweed,Al O. NH
Fives,Kristen F. NH
Olsen,Ashley G. NH
9 Rows(s) Affected
ClassMethod Predicates1()
{
     s q1 = "SELECT Name,Home_State FROM Sample.Person "
     s q2 = "WHERE Home_State IN('MA','VT','NH')"
    s myquery = q1 - q2 s tStatement = ##class(%SQL.Statement).%New()
     s qStatus = tStatement.%Prepare(myquery)
    if qStatus != 1 {
         w "%Prepare failed:" 
         d $System.Status.DisplayError(qStatus) 
q
     }
     s rset = tStatement.%Execute()
     d rset.%Display()
}
ClassMethod Predicates2()
{
     s list = $LISTBUILD("MA","VT","NH")
     s q1 = "SELECT Name,Home_State FROM Sample.Person "
     s q2 = "WHERE Home_State %INLIST(?)"
    s myquery = q1 q2 s tStatement = ##class(%SQL.Statement).%New()
     s qStatus = tStatement.%Prepare(myquery)
```

```
if qStatus != 1 {
        w "%Prepare failed:" 
        d $System.Status.DisplayError(qStatus) 
q
     }
    s rset = tStatement.%Execute(list)
    d rset.%Display()
}
FOR SOME %FIFMENT
下面的例子显示了这一点:
SELECT Name,FavoriteColors FROM Sample.Person
WHERE FOR SOME %ELEMENT(FavoriteColors)(%VALUE='Red' OR %Value='White' 
      OR %Value %STARTSWITH 'B') 
      AND (Name BETWEEN 'A' AND 'F' OR Name %STARTSWITH 'S')
ORDER BY Name 
      (Name BETWEEN 'A' AND 'F' OR Name %STARTSWITH 'S');
                  FOR SOME %ELEMENT Name %STARTSWITH 'S'
```
## **使用OR的集合谓词**

FOR SOME %FLEMENT OR game support for  $\overline{O}$ OR  $\Box$ 

WHERE FOR SOME %ELEMENT(t1.FavoriteColors) (%VALUE='purple') OR t2.Age < 65

 $SQL$ 

[#SQL](https://cn.community.intersystems.com/tags/sql) [#Caché](https://cn.community.intersystems.com/tags/cach%C3%A9)

 $\overline{a}$ 

**URL:**

[https://cn.community.intersystems.com/post/%E7%AC%AC%E4%B8%80%E7%AB%A0-sql%E8%B0%93%E8%A](https://cn.community.intersystems.com/https://cn.community.intersystems.com/post/%E7%AC%AC%E4%B8%80%E7%AB%A0-sql%E8%B0%93%E8%AF%8D%E7%9A%84%E6%A6%82%E8%BF%B0%EF%BC%88%E4%B8%80%EF%BC%89) [F%8D%E7%9A%84%E6%A6%82%E8%BF%B0%EF%BC%88%E4%B8%80%EF%BC%89](https://cn.community.intersystems.com/https://cn.community.intersystems.com/post/%E7%AC%AC%E4%B8%80%E7%AB%A0-sql%E8%B0%93%E8%AF%8D%E7%9A%84%E6%A6%82%E8%BF%B0%EF%BC%88%E4%B8%80%EF%BC%89)